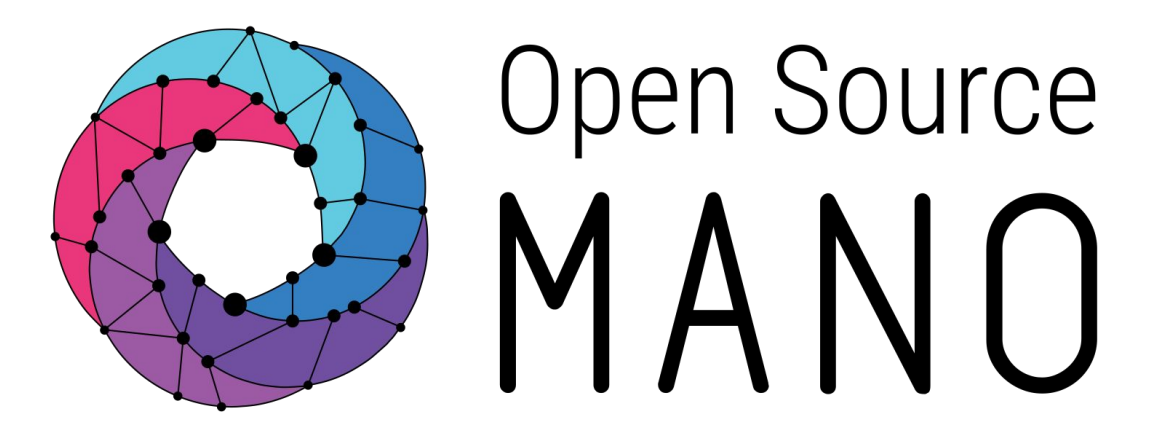

OSM Hackfest – Session 10 How to develop in OSM

Eduardo Sousa (Whitestack)

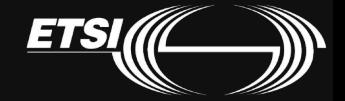

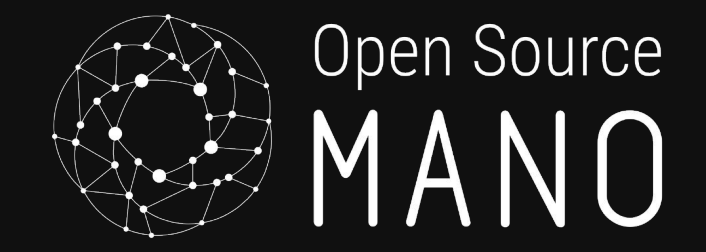

### Main Resources

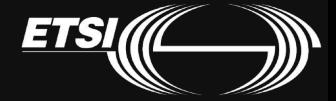

#### Resources in the Wiki

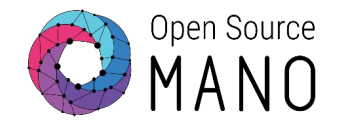

- Development Guidelines [https://osm.etsi.org/wikipub/index.php/Workflow\\_with\\_OSM\\_tools](https://osm.etsi.org/wikipub/index.php/Workflow_with_OSM_tools)
- Developer HowTo [https://osm.etsi.org/wikipub/index.php/Developer\\_HowTo](https://osm.etsi.org/wikipub/index.php/Developer_HowTo)
- Developer HowTo for RO https://osm.etsi.org/wikipub/index.php/Developer\_HowTo\_for\_RO [Module](https://osm.etsi.org/wikipub/index.php/Developer_HowTo_for_RO_Module)
- How to upgrade components https://osm.etsi.org/wikipub/index.php/How to upgrade the OSM [Platform](https://osm.etsi.org/wikipub/index.php/How_to_upgrade_the_OSM_Platform)

### Other places you should visit

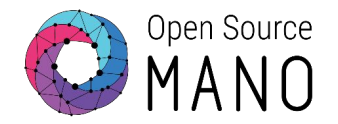

- Gitweb
	- <https://osm.etsi.org/gitweb/>
- Gerrit

<https://osm.etsi.org/gerrit/>

● Bugzilla

[https://osm.etsi.org/bugzilla/](https://osm.etsi.org/gerrit/)

I need help with OSM. What should I do?

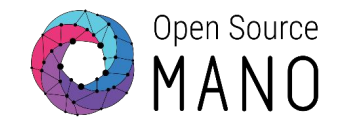

- Search the wiki
- Ask in OSM Slack Workspace [https://join.slack.com/t/opensourcemano/shared\\_invite/enQtMzQ3M](https://join.slack.com/t/opensourcemano/shared_invite/enQtMzQ3MzYzNTQ0NDIyLWJkMzRjNDM0MjFjODYzMGQ3ODIzMzJlNTg2ZGI5OTdiZjFiNDMyMzYxMjRjNDU4N2FmNjRjNzY5NTE1MjgzOTQ) [zYzNTQ0NDIyLWJkMzRjNDM0MjFjODYzMGQ3ODIzMzJlNTg2ZGI5OTdi](https://join.slack.com/t/opensourcemano/shared_invite/enQtMzQ3MzYzNTQ0NDIyLWJkMzRjNDM0MjFjODYzMGQ3ODIzMzJlNTg2ZGI5OTdiZjFiNDMyMzYxMjRjNDU4N2FmNjRjNzY5NTE1MjgzOTQ) [ZjFiNDMyMzYxMjRjNDU4N2FmNjRjNzY5NTE1MjgzOTQ](https://join.slack.com/t/opensourcemano/shared_invite/enQtMzQ3MzYzNTQ0NDIyLWJkMzRjNDM0MjFjODYzMGQ3ODIzMzJlNTg2ZGI5OTdiZjFiNDMyMzYxMjRjNDU4N2FmNjRjNzY5NTE1MjgzOTQ)
- Send an email to the mailing list [OSM\\_TECH@list.etsi.org](mailto:OSM_TECH@list.etsi.org)

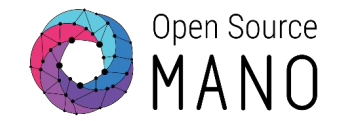

- TECH Call (every Thursday at 4PM CET) General topics
- MON Call (every other Wednesday at 4PM CET) Monitoring topics
- MARCOM Call (every other Wednesday at 4PM CET) Marketing OSM **NOTE:** MON and MARCOM alternate
- Send an email to the mailing list [OSM\\_TECH@list.etsi.org](mailto:OSM_TECH@list.etsi.org)

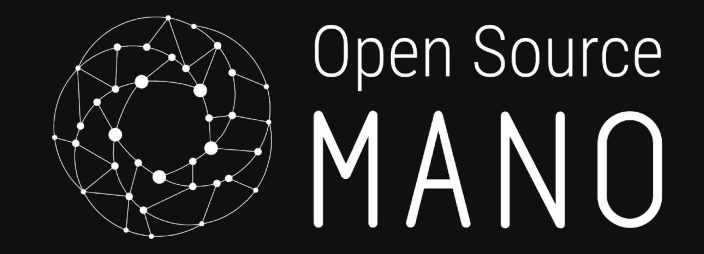

# Developer Workflow How to contribute

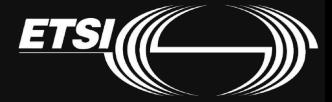

There are multiple ways to contribute

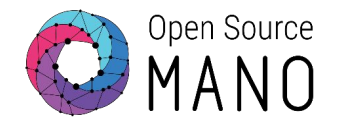

- Writing code
- Writing tests
- Writing documentation
- Helping in Devops
- Helping the MARCOM team
- Creating a PoC

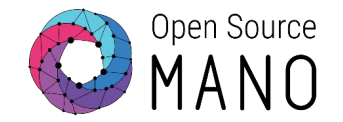

- 1. Clone the repository git clone https://osm.etsi.org/gerrit/osm/NBI.git
- 2. Install the commit-msg hook curl -Lo NBI/.git/hooks/commit-msg http://osm.etsi.org/gerrit/tools/hooks/commit-msg
- 3. Make the hook executable chmod u+x NBI/.git/hooks/commit-msg
- 4. Make your changes

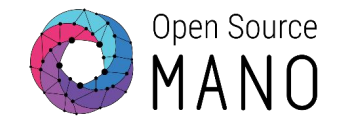

- 5. Add an Apache 2 license header for your new files
- 6. Add all the files that are necessary for your contribution git add  $\epsilon$ path of file $>$
- 7. Commit your changes git commit -s -m "Relevant message in the context of the commit"
- 8. Push your changes upstream git push origin HEAD:refs/for/master

### CI/CD Pipeline

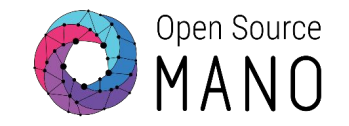

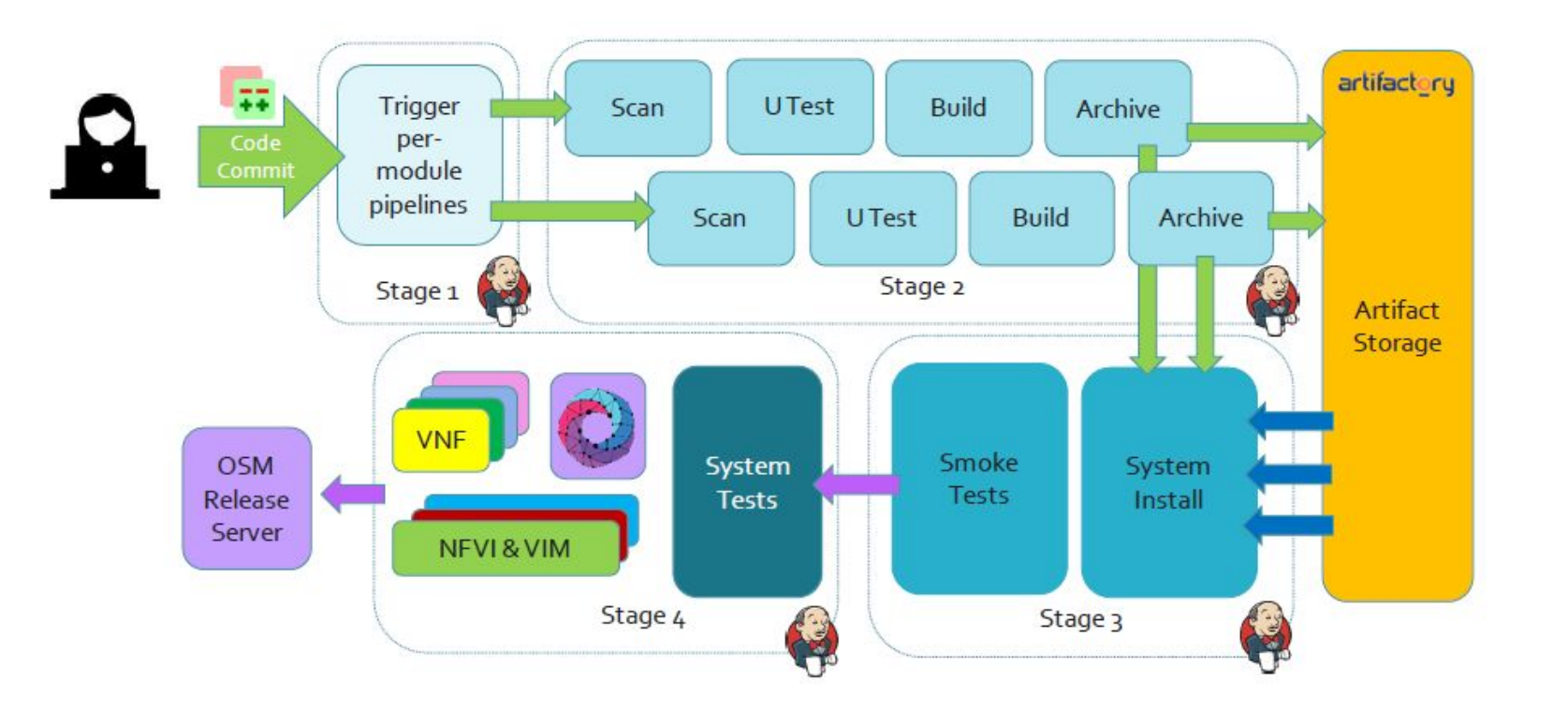

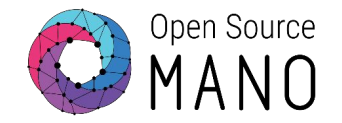

Wait for the MDL to review your commit.

It might yield, one of two outcomes:

1) The code is OK and you get +2 in the Code-Review 2) The code is not OK and you get -2 in the Code-Review

For case 2), fix the error and push it again and again until the MDL think the code is OK.

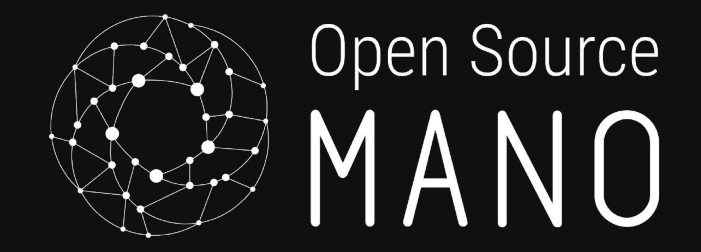

### Extra resources

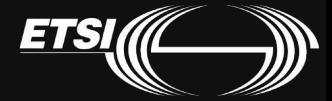

Remote debugging dockers

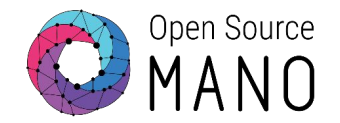

[https://davidraleigh.github.io/2017/06/27/Debugging-a-Remote-Docker-C](https://davidraleigh.github.io/2017/06/27/Debugging-a-Remote-Docker-Container-with-PyCharm.html) [ontainer-with-PyCharm.html](https://davidraleigh.github.io/2017/06/27/Debugging-a-Remote-Docker-Container-with-PyCharm.html)

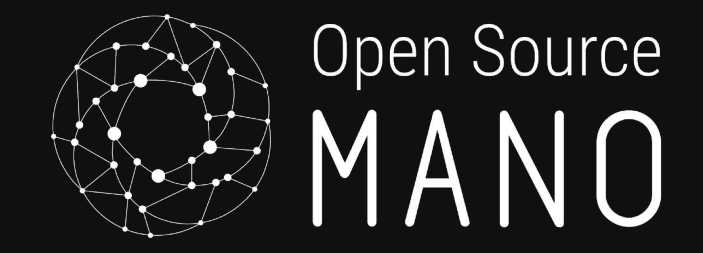

## The End

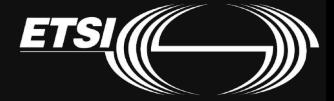